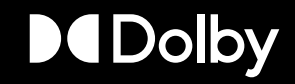

# Dolby Atmos Music Content Creation Quick Start

MUSIC PARTNERSHIPS TEAM

DECEMBER 11TH, 2022

# Dolby Atmos Tools Overview

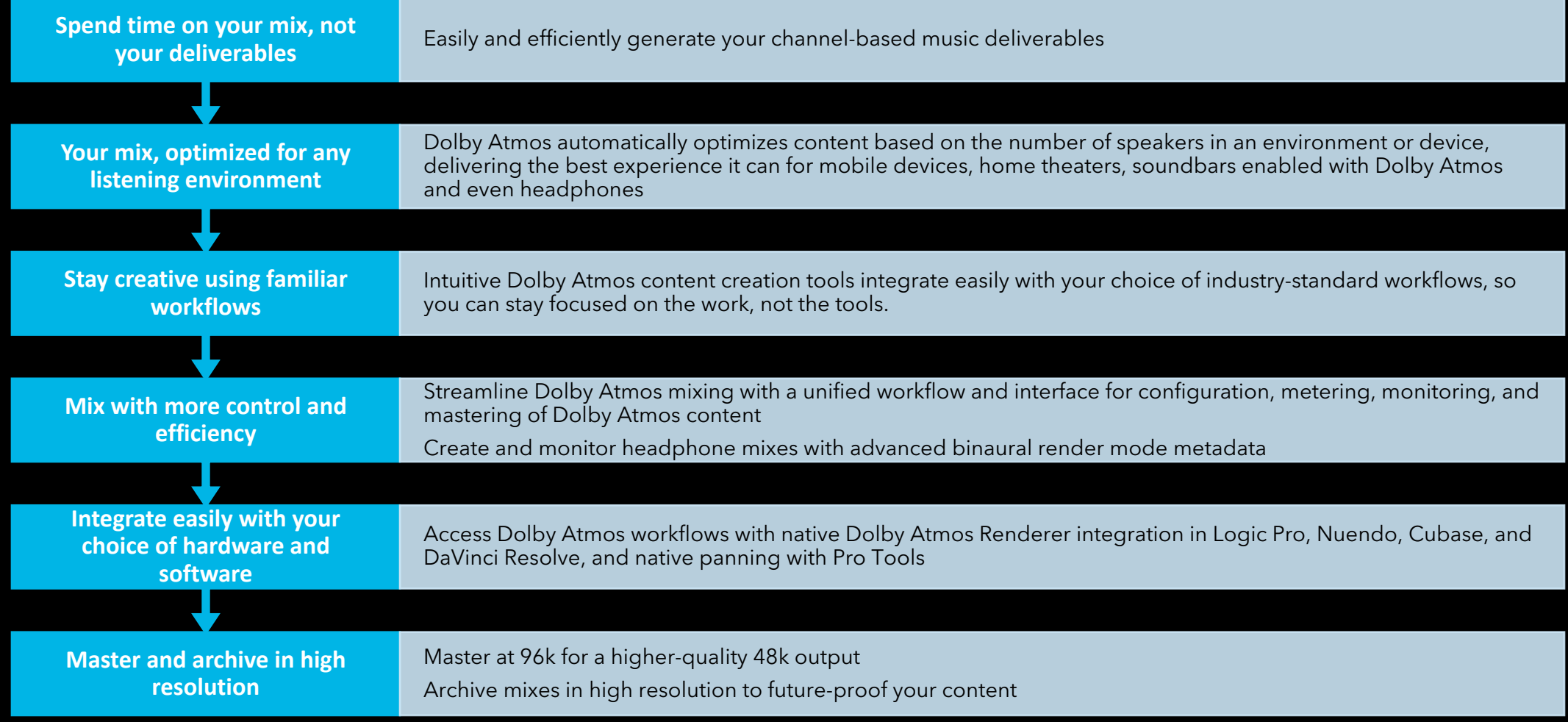

## DAWs Supporting Dolby Atmos Music

Native Renderer Integration

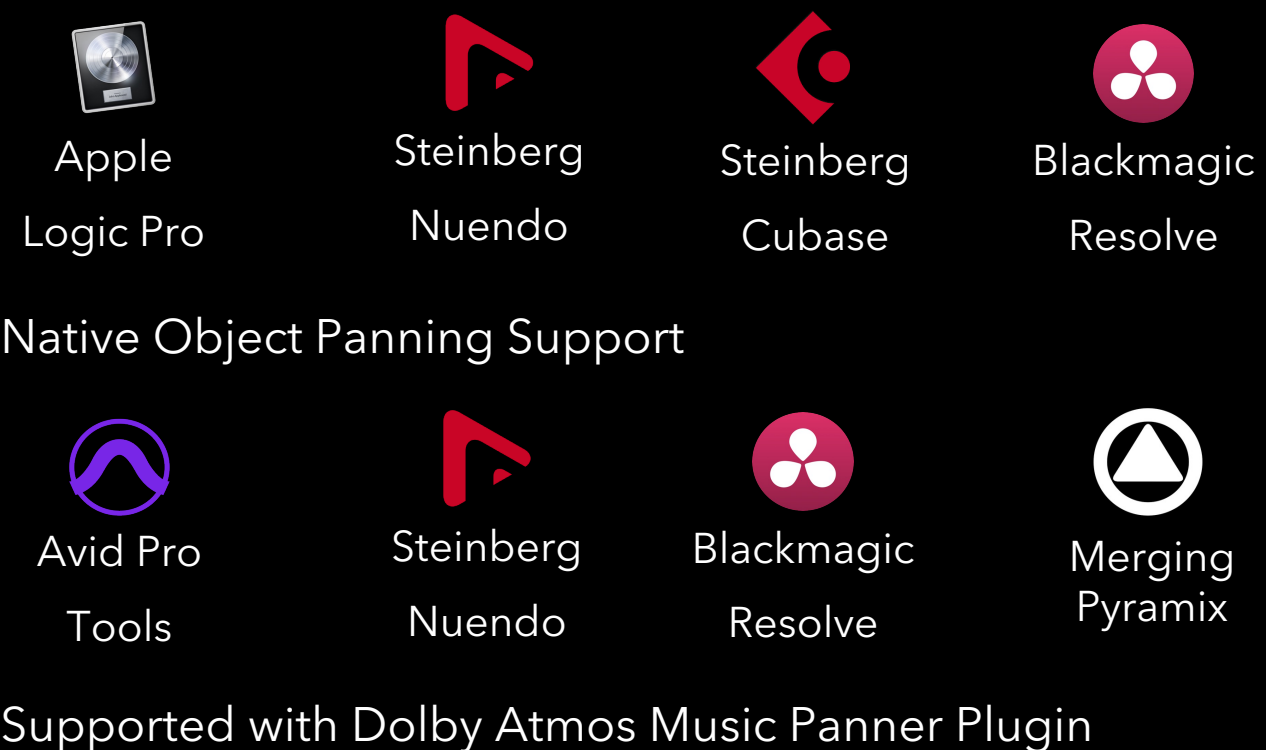

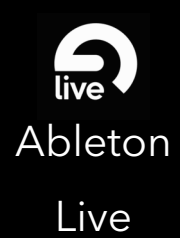

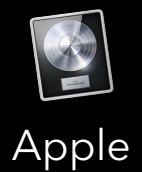

Logic Pro

Avid Pro Tools

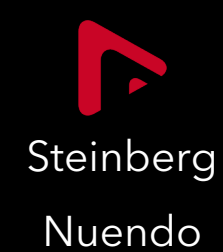

Steinberg

Cubase

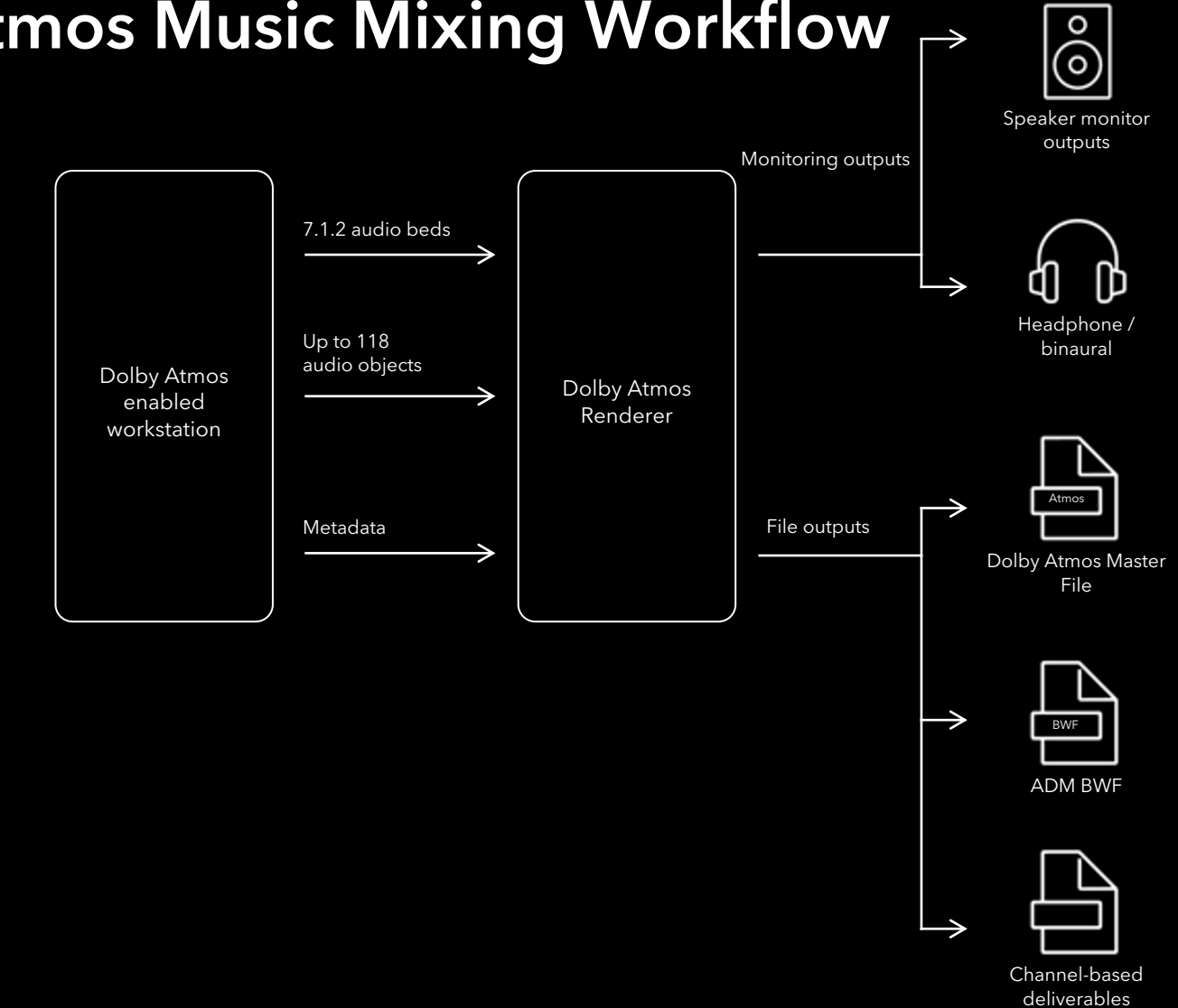

### Dolby Atmos Music Mixing Workflow  $\rightarrow$

### Dolby Atmos Music [Creation Quick Sta](https://professionalsupport.dolby.com/s/topic/0TO4u000000f1BeGAI/steinberg-nuendocubase?language=en_US)rt

The Dolby Atmos Help Center consists of o[ur self-help knowledge ba](https://professionalsupport.dolby.com/s/article/How-do-I-QC-my-Dolby-Atmos-mix?language=en_US)se and forums articles and discussions on a wide range of [Dolby Atmos Music related topics.](https://professionalsupport.dolby.com/s/article/How-can-I-QC-my-mix-on-Apple-devices?language=en_US)

#### Atmos Music FAQ & Documentation

- Dolby Atmos Music FAQ
- Dolby Atmos Music Knowledge Base
- Dolby Atmos Renderer Documentation
- Self Guided Atmos Music Training
- Dolby Atmos Music Creation Video Series

#### Tools Downloads & Tutorials

- Dolby Atmos Production Tools Downloads
- Dolby Atmos Album Assembler Quick Start
- Getting Started with Pro Tools Studio and Ultimate
- Getting Started with Ableton Live
- Getting Started with Logic Pro
- Getting Started with Nuendo/Cubase
- Getting Started with DaVinci Resolve
- **QC your Dolby Atmos Mix**
- QC your Dolby Atmos Mix on an Apple Device

### **Contact Dolby Music Partnerships for Additional Guidance**

#### Studio Enablement

Over 750 studios around the world support Dolby Atmos Music creation! If you are a studio owner looking to outfit your studio, we've got you covered!

- Studio build consultation and design
- Tools and workflow best practices
- Hardware recommendations to optimize Dolby Atmos content creation
- Ongoing education and updates on new Dolby Atmos tools releases

To learn more about how to enable your studio, please complete the studio onboarding form.

#### Labels

Dolby Atmos Music is available for artists and labels across the music industry, offering artists the opportunity to realize share their creative vision with confidence, from content creation to distribution. Immersive listening experiences are optimized and accessible to a wide range of compatible playback devices.

- Introduction to Dolby Atmos Music
- Studio resources
- Tools access and training for in-house mixers
- Playback ecosystem and content distribution / streaming services outlets

To learn more about Dolby Atmos Music, please complete the Label onboarding form.

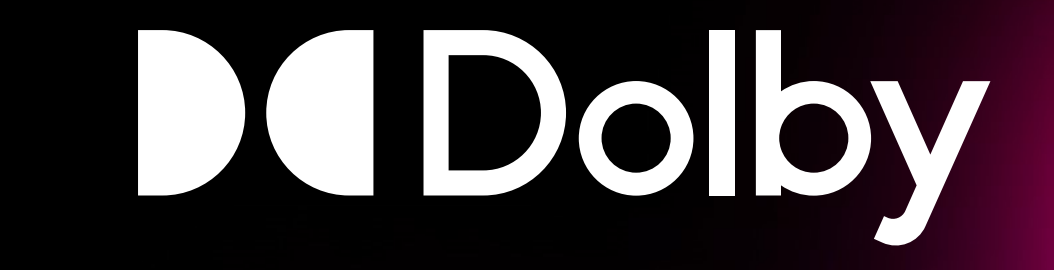